### **Az informatikai eszközök használata**

### **Kiegészítés a 9. osztályos informatika feladatlapokhoz**

Nemzeti Tankönyvkiadó, 2005 (Rsz.:16172/F)

A témakörök mindegyikéhez 4-4 feladatsor tartozik, amelyeket segédeszköz nélkül (A személyi számítógépek hardver elemei), illetve részben számítógép használattal (Az operációs rendszerek), összesen 20-25 perces megoldási időre terveztünk. A szerkezetükben egységes feladatsorok összeállításában igyekeztünk biztosítani, hogy tartalmilag is egyenletesen fogják át az egyes fejezetek témaköreit.

A feladatokra megadott pontszámok javaslatok, amelyektől az adott körülményektől függően természetesen el lehet térni. A pontsorokat nem kötelezően kitöltendő mércének szántuk. A pontozott helyek hossza egyben a várható megoldások terjedelmét is jelzi, de inkább felső korlátként adtuk meg őket.

Bár egyértelmű kérdésekre törekedtünk, esetenként nem zárható ki a több, különböző helyes megoldás lehetősége sem.

Gépi előkészítés csak az operációs rendszerek használatához tartozó feladatsorok 10. feladataihoz kellenek. Az állományok tartalma a kiterjesztésnek megfelelő formátumú, de ezen belül bármi lehet. A fájlok a www.ntk.hu webcímről is letölthetők.

## **FELADATLAP A** csoport

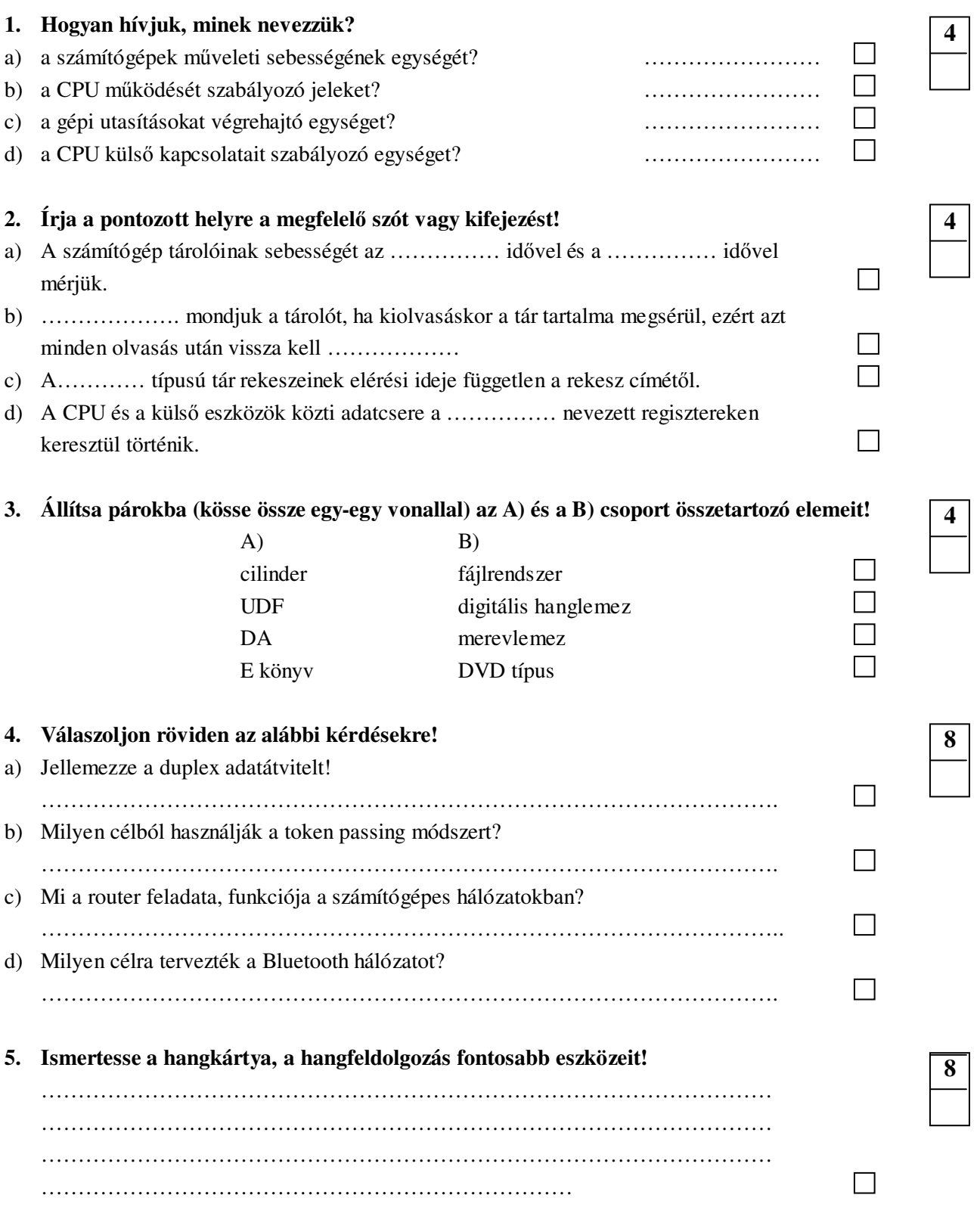

**Összpontszám: 28 Elért pontszám:** 

## **FELADATLAP** B csoport

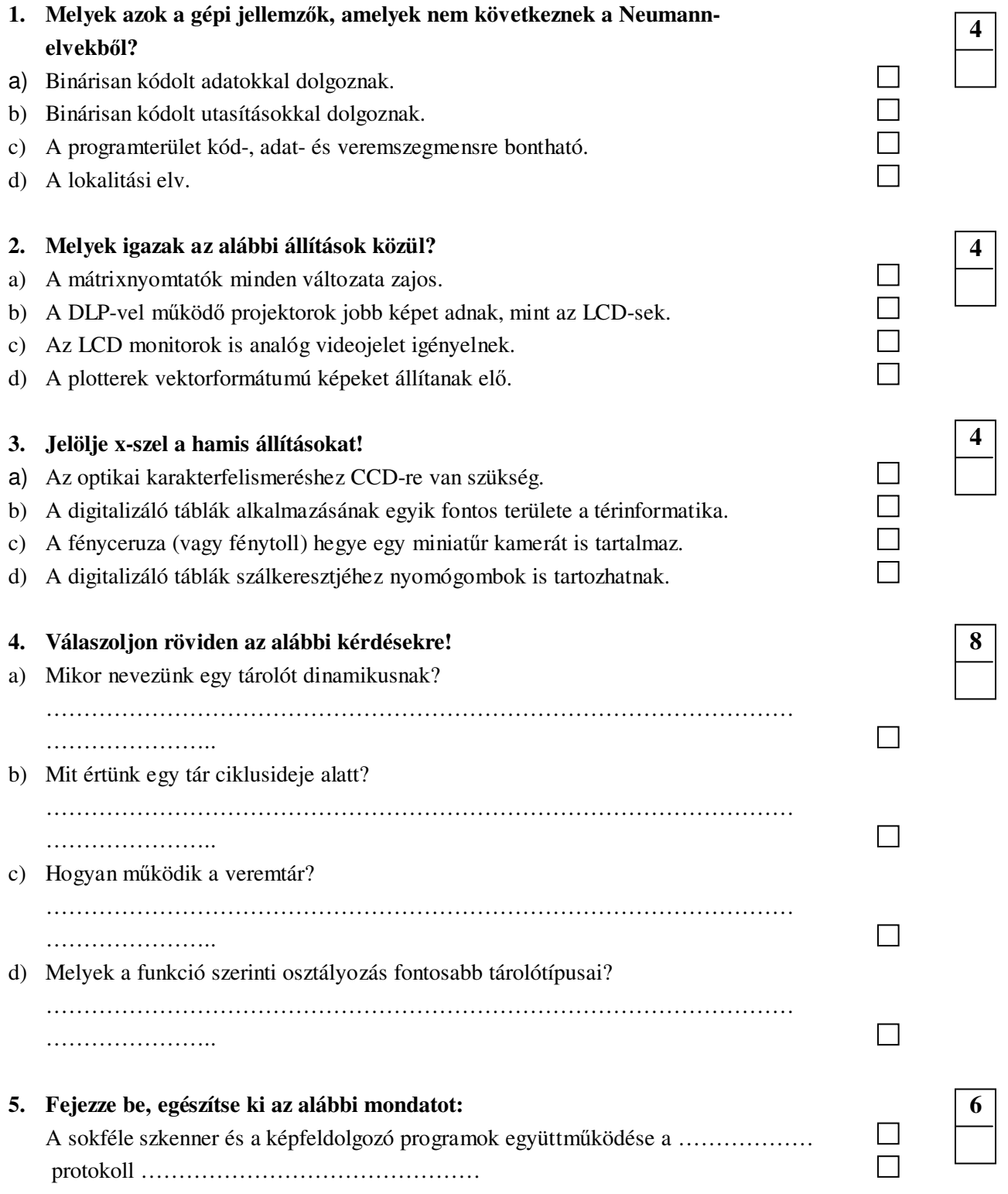

**Összpontszám: 28 Elért pontszám:** 

# **FELADATLAP C csoport**

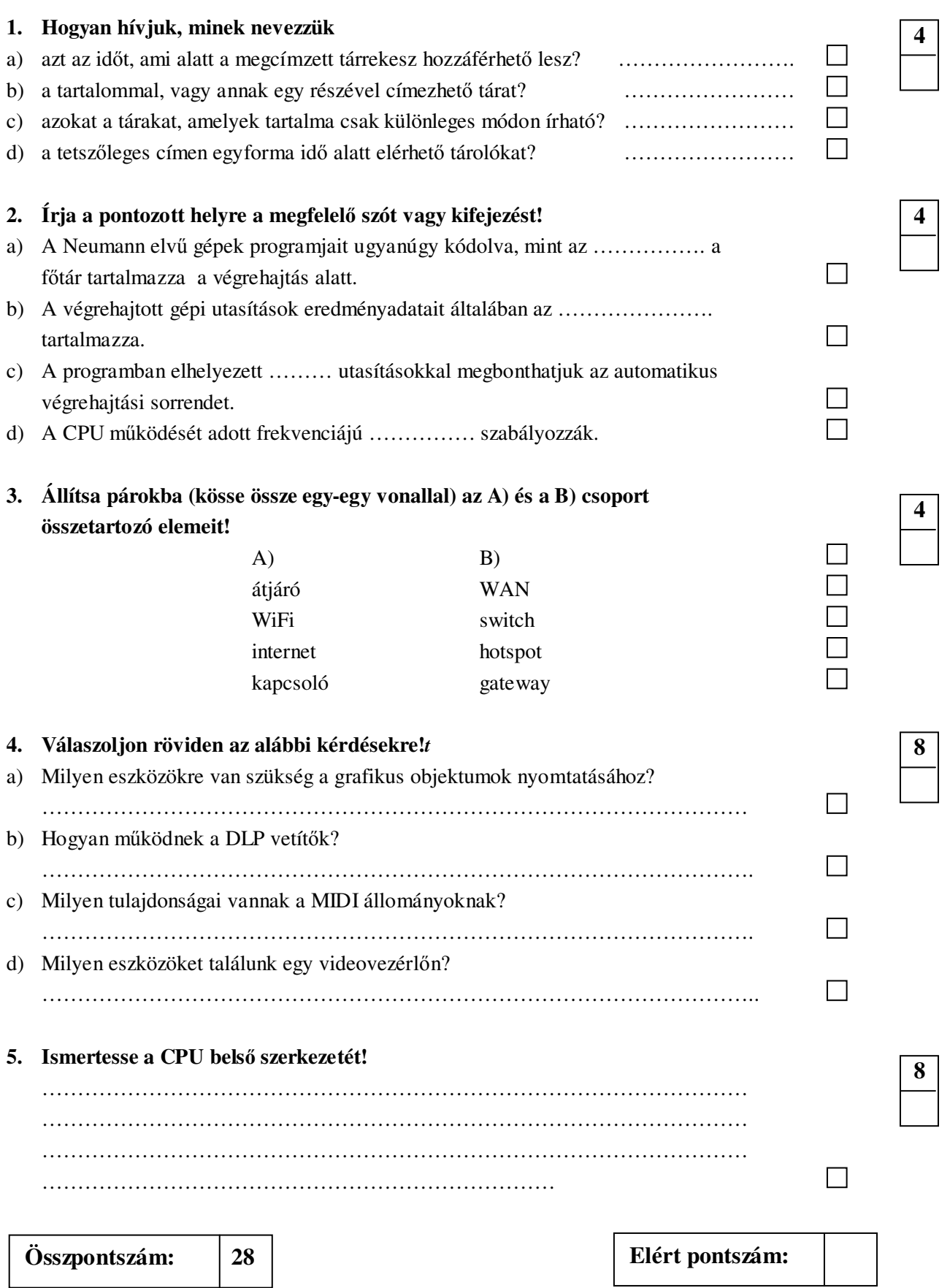

# **FELADATLAP** D csoport

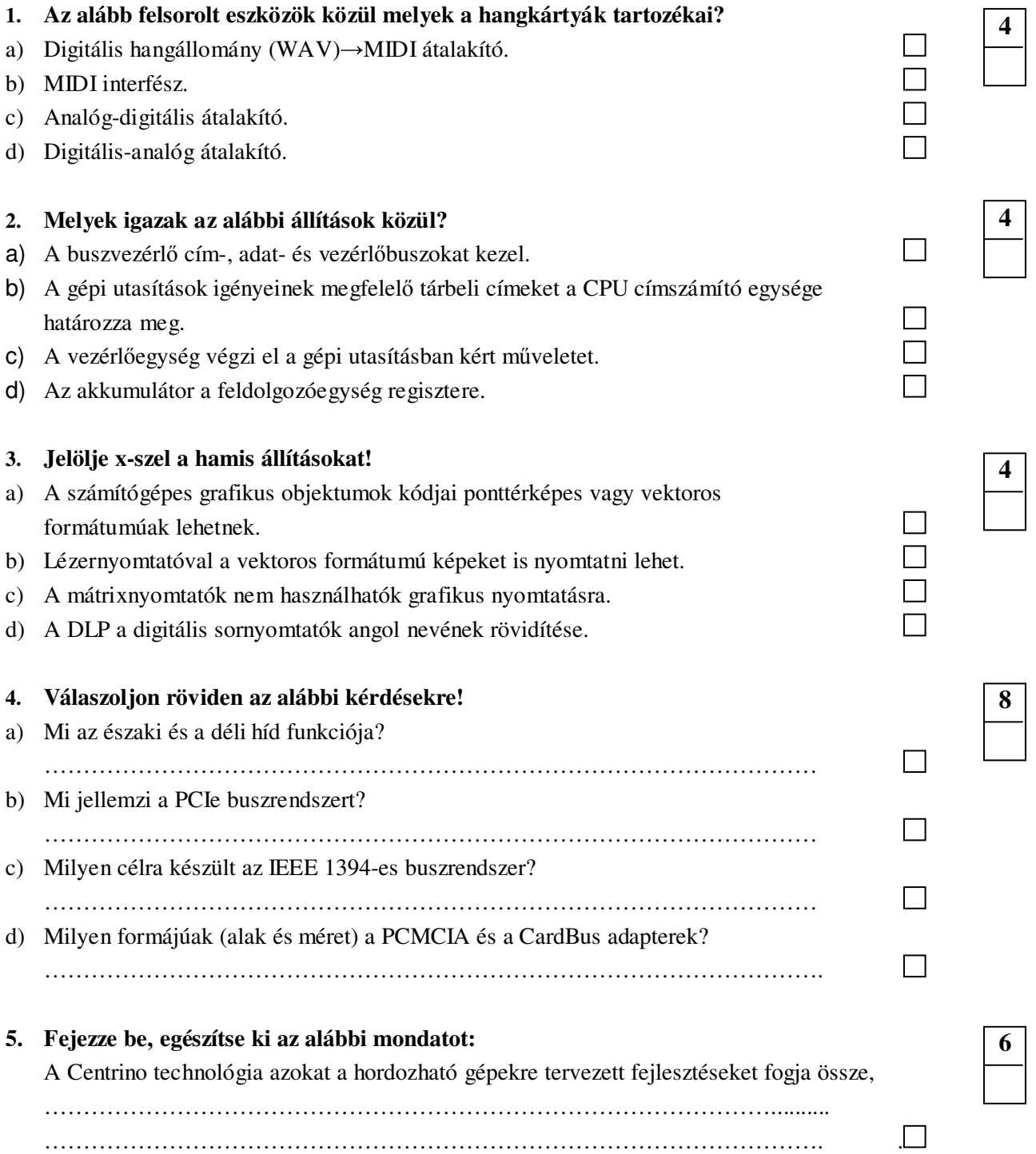

**Összpontszám: 24 Elért pontszám:** 

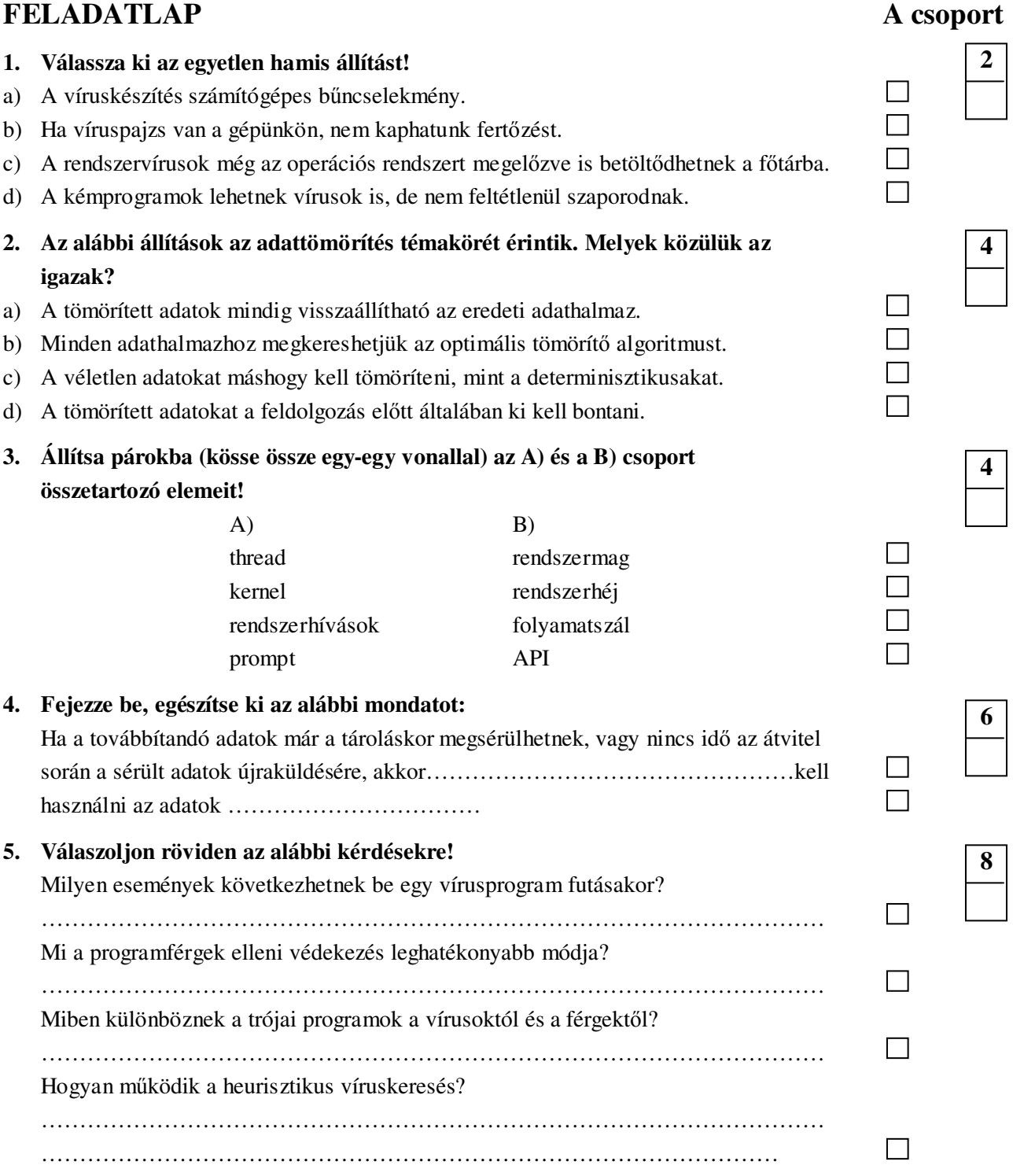

**Összpontszám: 24 Elért pontszám:** 

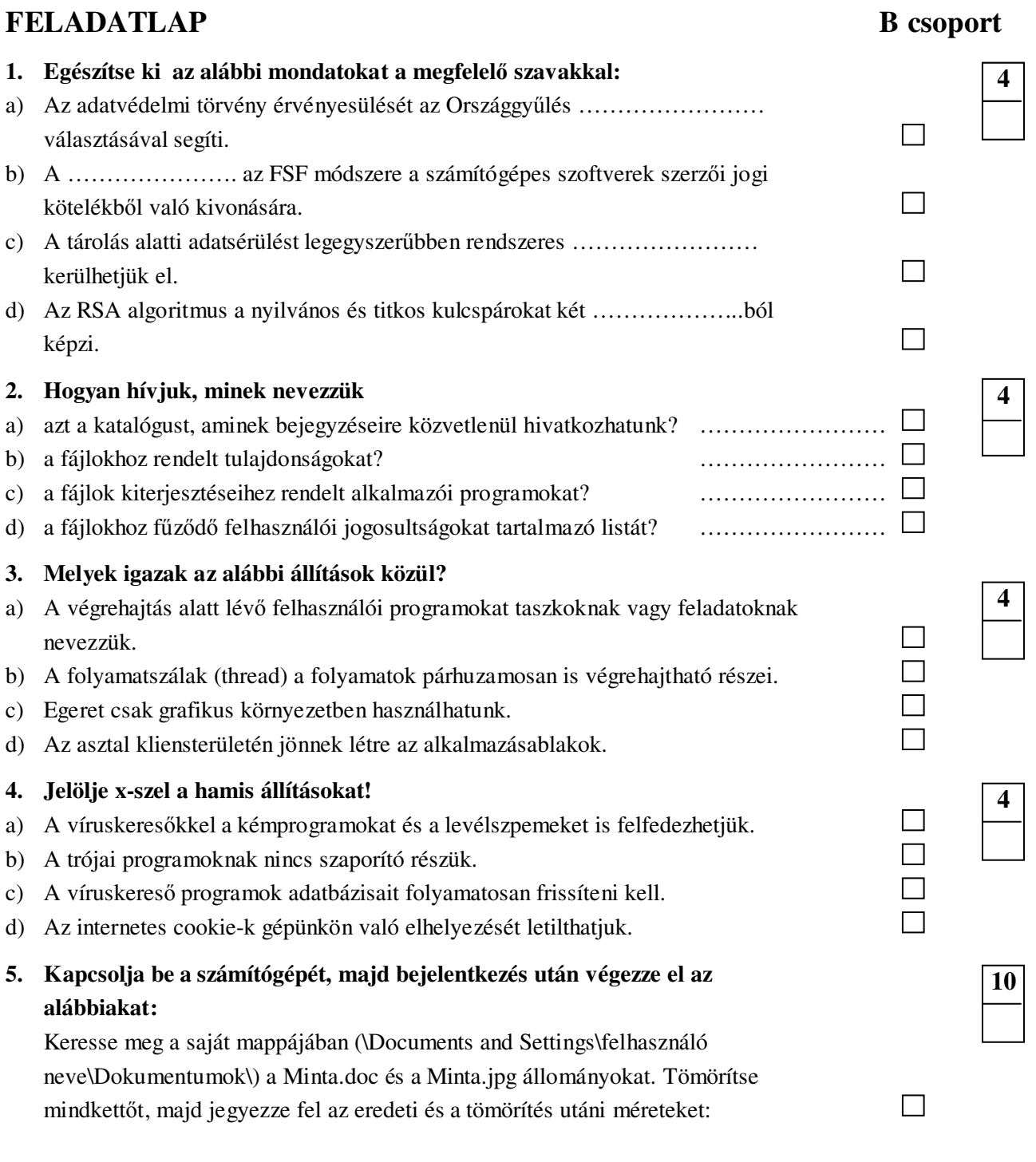

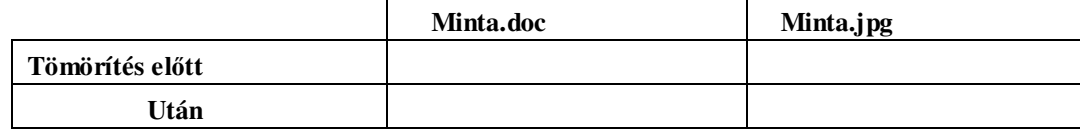

Bontsa ki a tömörített fájlokat pendrájvra vagy flopi lemezre

**Összpontszám: 26 Elért pontszám:** 

 $\Box$ 

# **FELADATLAP C csoport**

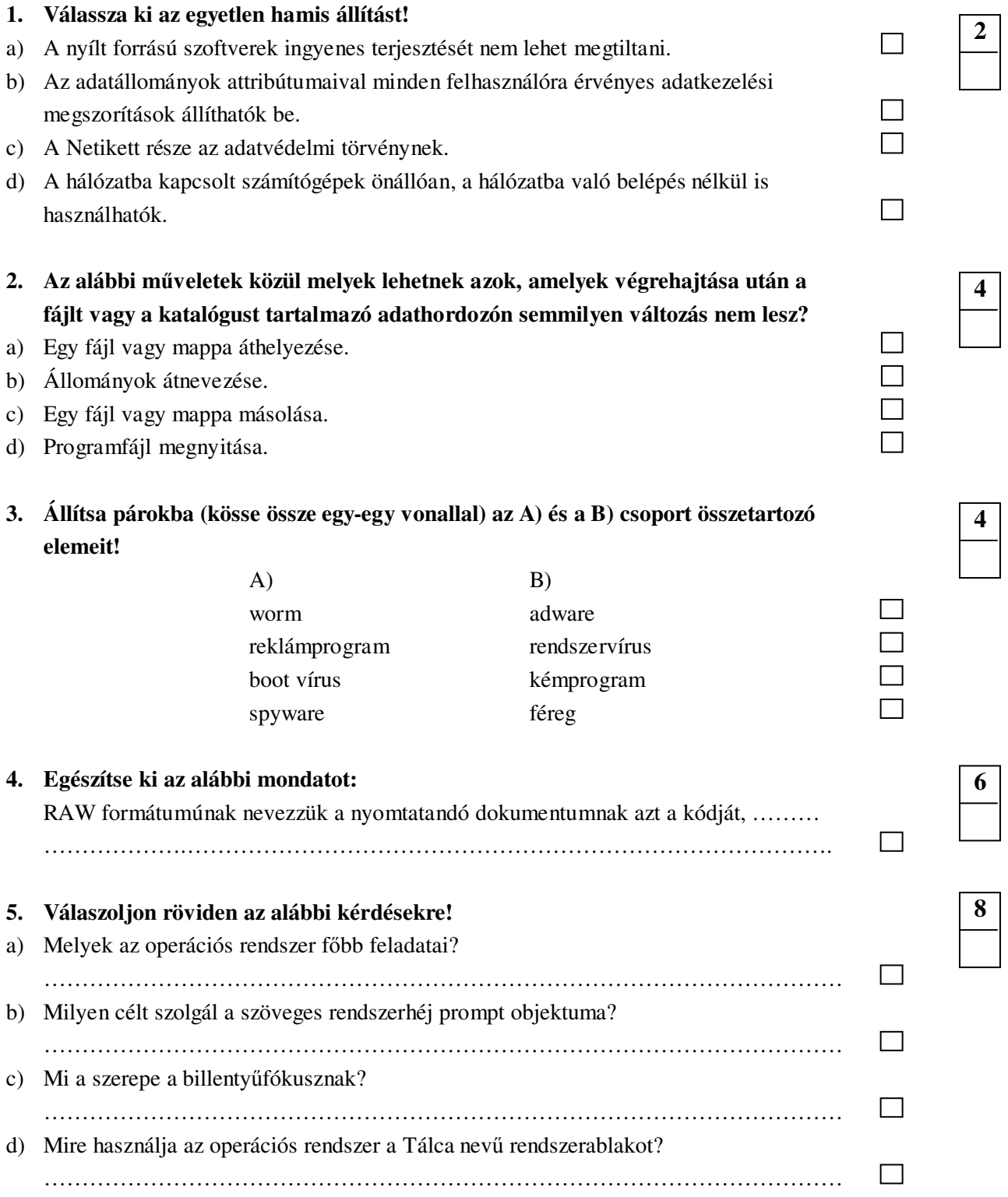

**Összpontszám:** 24 | **Elért pontszám:** 

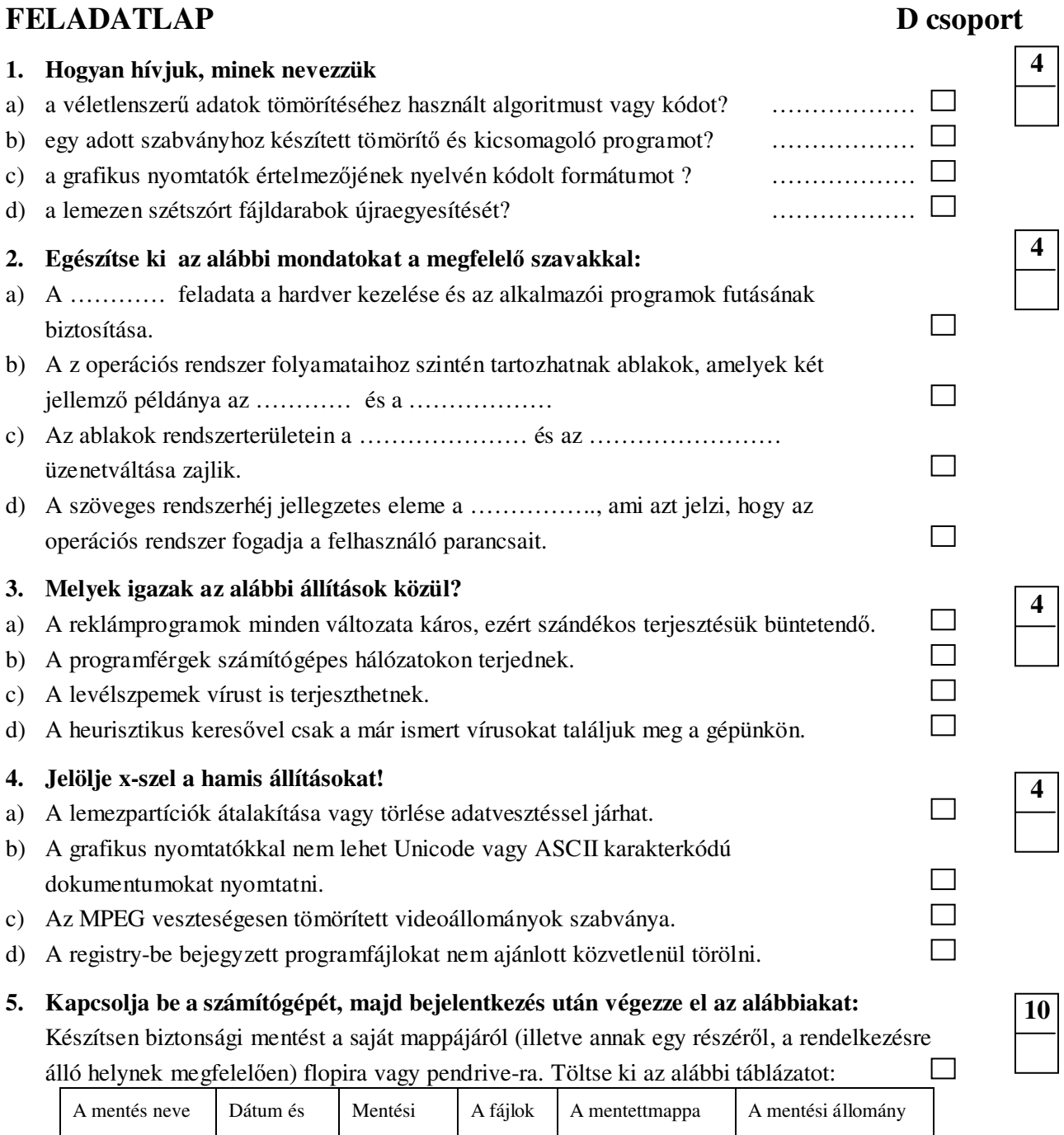

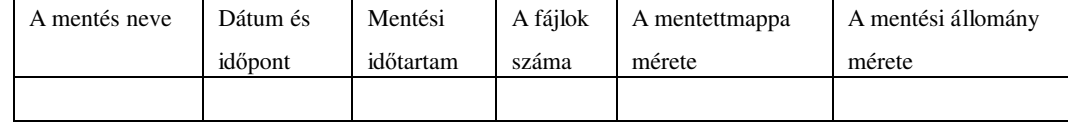

 b). Kérje a nyomtatás felfüggesztését az alapnyomtató sorkezelőjével. Keresse meg a saját mappájában a Minta.doc állományt, töltse be, majd küldje az előzőkben letiltott nyomtatóra. Nézze meg a dokumentum jellemzőit a nyomtatási sorban:

1). feladatméret: ……….., 2). oldalszám: ……….. 3). feladattípus: …………

3). nyomtatóprocesszor: …………, majd szüntesse meg a nyomtatás felfüggesztését.

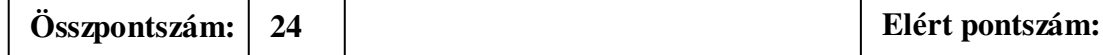

 $\Box$